## # BEGIN WordPress

```
<IfModule mod_rewrite.c>
RewriteEngine On
RewriteBase /eatart.org/
RewriteRule \hat{} index\.php$ - [L]RewriteRule ^css/(.*) /eatart.org/wp-content/themes/eatart.org/css/$1 [QSA,L]
RewriteRule ^js/(.*) /eatart.org/wp-content/themes/eatart.org/js/$1 [QSA,L]
RewriteRule ^img/(.*) /eatart.org/wp-content/themes/eatart.org/img/$1 [QSA,L]
RewriteRule ^plugins/(.*) /eatart.org/wp-content/plugins/$1 [QSA,L]
RewriteCond %{REQUEST_FILENAME} !-f
RewriteCond %{REQUEST_FILENAME} !-d
RewriteRule . /eatart.org/index.php [L]
</IfModule>
```
# Better website experience for IE users

# -------------------

# ----------------------------------------------------------------------

# Force the latest IE version, in various cases when it may fall back to IE7 mode # github.com/rails/rails/commit/123eb25#commitcomment-118920

# Use ChromeFrame if it's installed for <sup>a</sup> better experience for the poor IE folk

<IfModule mod\_setenvif.c>

```
<IfModule mod_headers.c>
   BrowserMatch MSIE ie
   Header set X-UA-Compatible "IE=Edge,chrome=1" env=ie
 </IfModule>
</IfModule>
```
<IfModule mod\_headers.c>

# Because X-UA-Compatible isn't sent to non-IE (to save header bytes),

# We need to inform proxies that content changes based on UA

Header append Vary User-Agent

# Cache control is set only if mod\_headers is enabled, so that's unncessary to declare </IfModule>

# ----------------------------------------------------------------------

# Cross-domain AJAX requests

 $\#$  ----------------

```
# Serve cross-domain ajax requests, disabled.
# enable-cors.org
# code.google.com/p/html5security/wiki/CrossOriginRequestSecurity
# <IfModule mod_headers.c>0
# </IfModule>
# ----------------------------------------------------------------------
# Webfont access
# ----------------------------------------------------------------------
# allow access from all domains for webfonts
# alternatively you could only whitelist
# your subdomains like "sub.domain.com"
<FilesMatch "\.(ttf|otf|eot|woff|font.css)$">
 <IfModule mod_headers.c>0
 </IfModule>
</FilesMatch>
# ----------------------------------------------------------------------
# Proper MIME type for all files
# ----------------------------------------------------------------------
# audio
AddType audio/ogg oga ogg
# video
AddType video/ogg ogv ogv
AddType video/mp4 mp4
AddType video/webm webm
# Proper svg serving. Required for svg webfonts on iPad
# twitter.com/FontSquirrel/status/14855840545
AddType image/svg+xml svg svgz
AddEncoding gzip svgz svgz
# webfonts
```
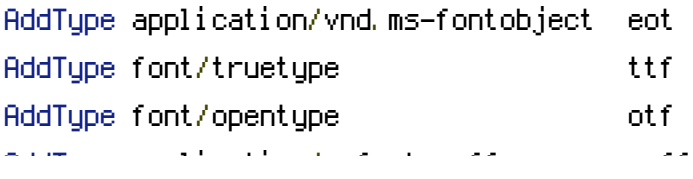

# assorted types AddType image/x-icon ico AddType image/webp webp AddType text/cache-manifest appcache manifest AddType text/x-component htc AddType application/x-chrome-extension crx AddType application/x-xpinstall xpi AddType application/octet-stream safariextz

# ---------------------------------------------------------------------- # gzip compression

# ----------------------------------------------------------------------

<IfModule mod\_deflate.c>

# force deflate for mangled headers developer.yahoo.com/blogs/ydn/posts/2010/12/pushingbeyond-gzipping/

<IfModule mod\_setenvif.c>

<IfModule mod\_headers.c>

SetEnvIfNoCase ^(Accept-EncodXng|X-cept-Encoding|X{15}|~{15}|-{15})\$

^((gzip|deflate)\s,?\s(gzip|deflate)?|X{4,13}|~{4,13}|-{4,13})\$ HAVE\_Accept-Encoding

RequestHeader append Accept-Encoding "gzip,deflate" env=HAVE\_Accept-Encoding

</IfModule>

</IfModule>

# html, txt, css, js, json, xml, htc:

<IfModule filter\_module>

FilterDeclare COMPRESS

FilterProvider COMPRESS DEFLATE resp=Content-Type

/text/(html|css|javascript|plain|x(ml|-component))/

FilterProvider COMPRESS DEFLATE resp=Content-Type /application/(javascript|json|xml|xjavascript)/

FilterChain COMPRESS

FilterProtocol COMPRESS change=yes;byteranges=no

</IfModule>

<IfModule !mod\_filter.c>

# Legacy versions of Apache

AddOutputFilterByType DEFLATE text/html text/plain text/css application/json AddOutputFilterByType DEFLATE text/javascript application/javascript application/x-

```
javascript
 AddOutputFilterByType DEFLATE text/xml application/xml text/x-component
</IfModule>
# webfonts and svg:
 <FilesMatch "\.(ttf|otf|eot|svg)$" >
    SetOutputFilter DEFLATE
 </FilesMatch>
</IfModule>
# ----------------------------------------------------------------------
```
# Stop screen flicker in IE on CSS rollovers

# ----------------------------------------------------------------------

# The following directives stop screen flicker in IE on CSS rollovers - in # combination with the "ExpiresByType" rules for images (see above). If # needed, un-comment the following rules.

# BrowserMatch "MSIE" brokenvary=1 # BrowserMatch "Mozilla/4.[0-9]{2}" brokenvary=1 # BrowserMatch "Opera" !brokenvary # SetEnvIf brokenvary 1 force-no-vary

```
# ----------------------------------------------------------------------
# Prevent SSL cert warnings
```
# ----------------------------------------------------------------------

# Rewrite secure requests properly to prevent SSL cert warnings, e.g. prevent # https://www.domain.com when your cert only allows https://secure.domain.com # Uncomment the following lines to use this feature.

#  $\triangleleft$  fModule mod rewrite.c>

# RewriteCond %{SERVER\_PORT} !^443

# RewriteRule (.\*) https://example-domain-please-change-me.com/\$1 [R=301,L] # </IfModule>

# ----------------------------------------------------------------------

# ----------------------------------------------------------------------

# Prevent 404 errors for non-existing redirected folders

# without -MultiViews, Apache will give <sup>a</sup> 404 for <sup>a</sup> rewrite if <sup>a</sup> folder of the same name

does not exist # e.g. /blog/hello : webmasterworld.com/apache/3808792.htm

Options -MultiViews # ---------------------------------------------------------------------- # UTF-8 encoding # ----------------------------------------------------------------------

# use utf-8 encoding for anything served text/plain or text/html AddDefaultCharset utf-8

# force utf-8 for <sup>a</sup> number of file formats AddCharset utf-8 .html .css .js .xml .json .rss

# ----------------------------------------------------------------------

# A little more security

# ----------------------------------------------------------------------

# Do we want to advertise the exact version number of Apache we're running? # Probably not. ## This can only be enabled if used in httpd.conf - It will not work in .htaccess # ServerTokens Prod

# "-Indexes" will have Apache block users from browsing folders without <sup>a</sup> default document # Usually you should leave this activated, because you shouldn't allow everybody to surf through

# every folder on your server (which includes rather private places like CMS system folders).

Options -Indexes

# Block access to "hidden" directories whose names begin with <sup>a</sup> period. This # includes directories used by version control systems such as Subversion or Git.  $\triangleleft$  fModule mod rewrite.c> RewriteRule " $(^{\circ}$ |/) $\mathcal{N}$  " - [F] </IfModule>

# If your server is not already configured as such, the following directive # should be uncommented in order to set PHP's register\_globals option to OFF. # This closes <sup>a</sup> major security hole that is abused by most XSS (cross-site # scripting) attacks. For more information: http://php.net/register\_globals

# IF REGISTER\_GLOBALS DIRECTIVE CAUSES 500 INTERNAL SERVER ERRORS : # # Your server does not allow PHP directives to be set via .htaccess. In that # case you must make this change in your php.ini file instead. If you are # using <sup>a</sup> commercial web host, contact the administrators for assistance in # doing this. Not all servers allow local php.ini files, and they should # include all PHP configurations (not just this one), or you will effectively # reset everything to PHP defaults. Consult www.php.net for more detailed # information about setting PHP directives.

# php\_flag register\_globals Off

#

# Increase cookie security <IfModule php5\_module> php\_value session.cookie\_httponly true </IfModule> # END WordPress